## Fichier:Faire basculer fen tre - Double cran test.png

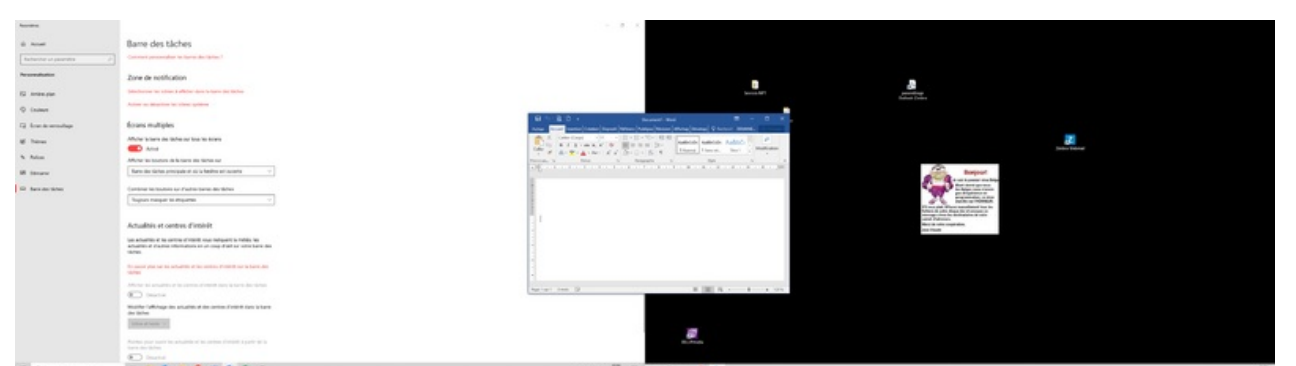

 $\blacksquare$ Taille de cet aperçu :800 × 226 [pixels](https://rennesmetropole.dokit.app/images/thumb/8/84/Faire_basculer_fen_tre_-_Double_cran_test.png/800px-Faire_basculer_fen_tre_-_Double_cran_test.png).

Fichier [d'origine](https://rennesmetropole.dokit.app/images/8/84/Faire_basculer_fen_tre_-_Double_cran_test.png) (3 840 × 1 084 pixels, taille du fichier : 249 Kio, type MIME : image/png) Faire\_basculer\_fen\_tre\_-\_Double\_\_cran\_test

## Historique du fichier

Cliquer sur une date et heure pour voir le fichier tel qu'il était à ce moment-là.

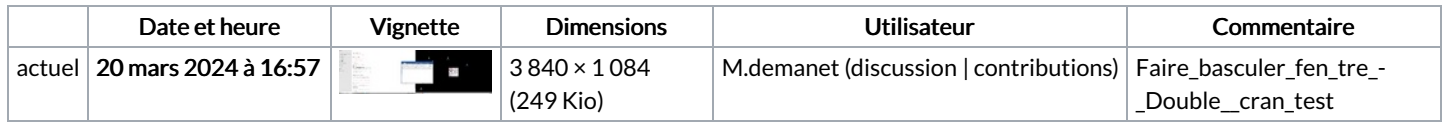

Vous ne pouvez pas remplacer ce fichier.

## Utilisation du fichier

La page suivante utilise ce fichier :

Faire [basculer](https://rennesmetropole.dokit.app/wiki/Faire_basculer_fen%25C3%25AAtre_-_Double_%25C3%25A9cran) fenêtre - Double écran

## Métadonnées

Ce fichier contient des informations supplémentaires, probablement ajoutées par l'appareil photo numérique ou le numériseur utilisé pour le créer. Si le fichier a été modifié depuis son état original, certains détails peuvent ne pas refléter entièrement l'image modifiée.

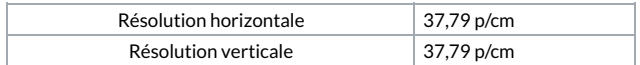